Architecture des ordinateurs – EPITA – S3 – 2016/2017

# Partiel S3 – Corrigé Architecture des ordinateurs

**Durée : 1 h 30**

## **Exercice 1 (9 points)**

Toutes les questions de cet exercice sont indépendantes. **À l'exception des registres utilisés pour renvoyer une valeur de sortie, aucun registre de donnée ou d'adresse ne devra être modifié en sortie de vos sous-programmes.** Une chaîne de caractères se termine toujours par un caractère nul (la valeur zéro). On dira qu'un caractère est blanc s'il s'agit d'un caractère *espace* ou d'un caractère *tabulation*.

- 1. Réalisez le sous-programme **IsBlank** qui détermine si un caractère est blanc (c'est-à-dire s'il s'agit d'un espace ou d'une tabulation).
	- Entrée : **D1.B** contient le code ASCII du caractère à tester.
	- Sortie : Si le caractère est blanc, **D0.L** renvoie 0.

Si le caractère n'est pas blanc, **D0.L** renvoie 1.

**Indication :** La valeur numérique du code ASCII du caractère *tabulation* est 9.

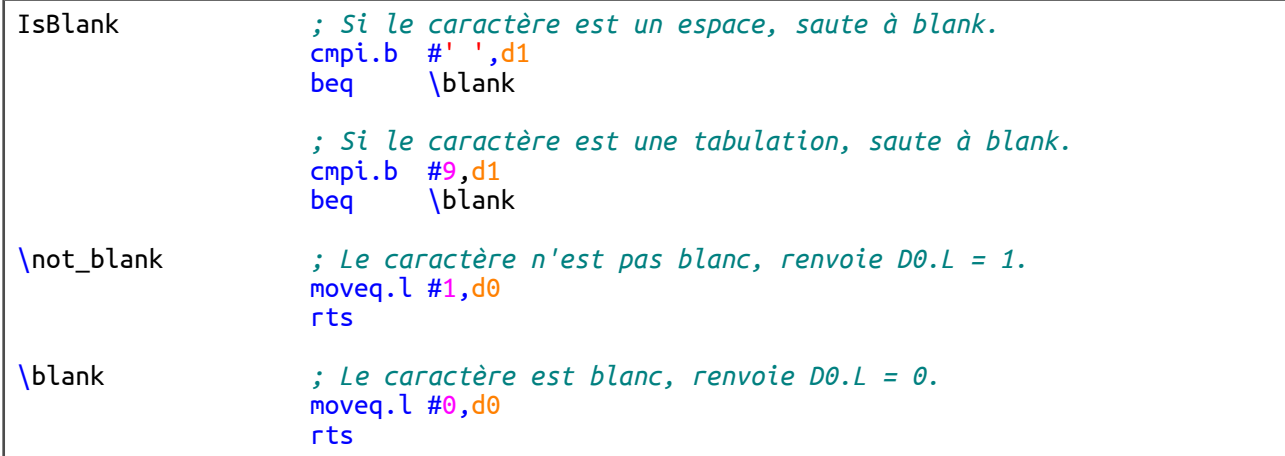

2. Réalisez le sous-programme **BlankCount** qui renvoie le nombre de caractères blancs dans une chaîne de caractères. Pour savoir si un caractère est blanc, vous utiliserez le sous-programme **IsBlank**.

Entrée : **A0.L** pointe sur une chaîne de caractères.

Sortie : **D0.L** renvoie le nombre de caractères blancs de la chaîne.

#### **Indications :**

- Utilisez le registre **D2** comme compteur de caractères blancs (car **D0** est utilisé par **IsBlank**).
- Copier ensuite **D2** dans **D0** avant de sortir du sous-programme.

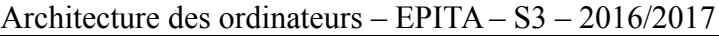

```
BlankCount ; Sauvegarde les registres.
                    movem.l d1/d2/a0,-(a7)
                   ; Initialise le compteur de caractères blancs.
                   clr.l d2
\loop ; Charge un caractère de la chaîne dans D1.B.
                    ; Si le caractère est nul, on quite.
                   move.b (a0)+,d1
                   beq \qquad \text{quit}; Si le caractère n'est pas blanc, on reboucle.
                    jsr IsBlank
                    tst.l d0
                   bne \loop
                    ; Sinon, on incrémente le compteur de caractères.
                    addq.l #1,d2
                   bra \ \lozenge\quit ; Nombre de caractères blancs -> D0.L
                    move.l d2,d0
                   ; Restaure les registres puis sortie.
                   movem.l (a7)+,d1/d2/a0
                    rts
```
3. Réalisez le sous-programme **BlankToUnderscore** qui convertit les caractères blancs d'une chaîne de caractères en caractères *underscore*. Pour savoir si un caractère est blanc, vous utiliserez le sous-programme **IsBlank**.

Entrée : **A0.L** pointe sur une chaîne de caractères.

Sortie : Les caractères blancs de la chaîne sont remplacés par des caractères «  $\rightarrow$  ».

```
BlankToUnderscore ; Sauvegarde les registres.
                    movem.l d0/d1/a0,-(a7)
\loop ; Charge un caractère de la chaîne dans D1.B.
                     ; Si le caractère est nul, on quite.
                   move.b (a0)+,d1beq \qquad \text{quit}; Si le caractère n'est pas blanc, on reboucle.
                   jsr IsBlank<br>tst.l d0
                   tst.l
                   bne \loop
                    ; Sinon, on remplace le caractère blanc
                    ; par le caracère "underscore".
                   move.b \#'_',-1(a0)
                    bra \loop
\quit ; Restaure les registres puis sortie.
                    movem.l (a7)+,d0/d1/a0
                    rts
```
### **Exercice 2 (4 points)**

Remplir le tableau présent sur le document réponse. Donnez le nouveau contenu des registres (sauf le **PC**) et/ou de la mémoire modifiés par les instructions. **Vous utiliserez la représentation hexadécimale**. **La mémoire et les registres sont réinitialisés à chaque nouvelle instruction.**

Valeurs initiales : D0 = \$0004FFFD A0 = \$00005000 PC = \$00006000  $D1 = $FFF6000A$   $A1 = $00005008$ D2 = \$FFFFFFFE A2 = \$00005010 \$005000 54 AF 18 B9 E7 21 48 C0 \$005008 C9 10 11 C8 D4 36 1F 88 \$005010 13 79 01 80 42 1A 2D 49

## **Exercice 3 (3 points)**

Remplissez le tableau présent sur le document réponse. Donnez le résultat des additions ainsi que le contenu des bits **N**, **Z**, **V** et **C** du registre d'état.

## **Exercice 4 (4 points)**

Soit le programme ci-dessous :

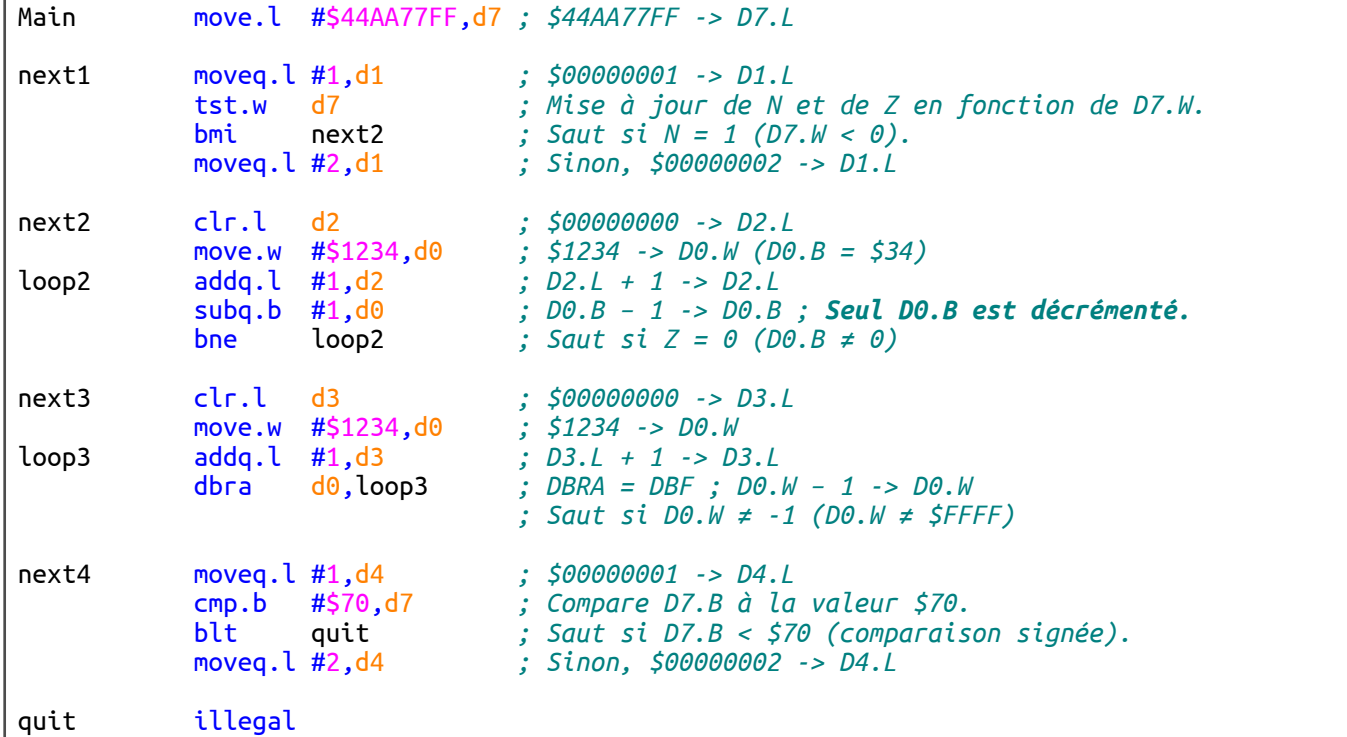

Complétez le tableau présent sur le document réponse.

Nom : .................................................... Prénom : .............................................. Classe : ...........................

## **DOCUMENT RÉPONSE À RENDRE AVEC LA COPIE**

#### **Exercice 2**

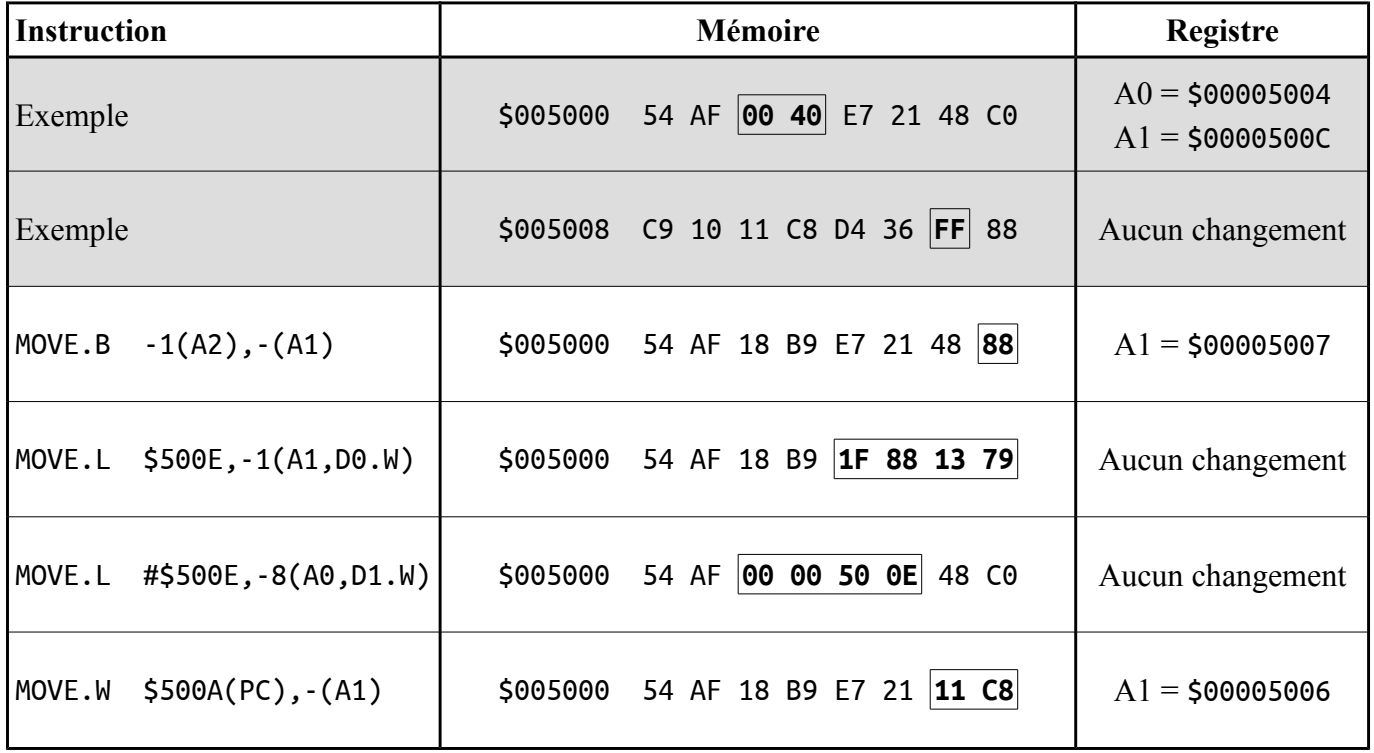

#### **Exercice 3**

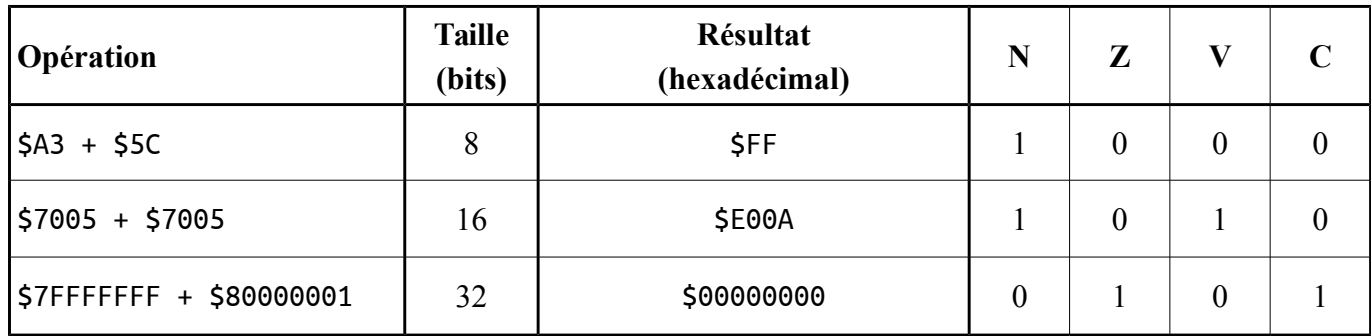

#### **Exercice 4**

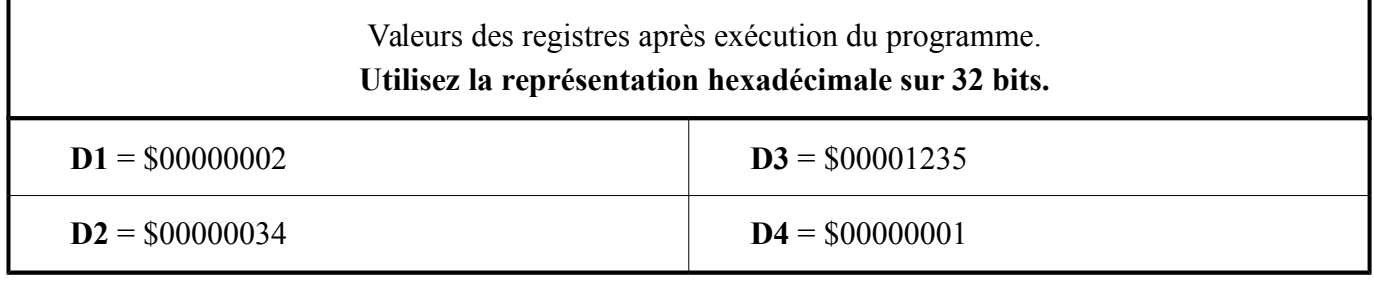